## Anleitung Reiserechnung für Schulveranstaltungen

Bei dieser Version ist der Umweg über den Word Seriendruck, wie es bei der Vorgängerversion noch war, nicht mehr notwendig. Der Ausdruck erfolgt aus Excel heraus!

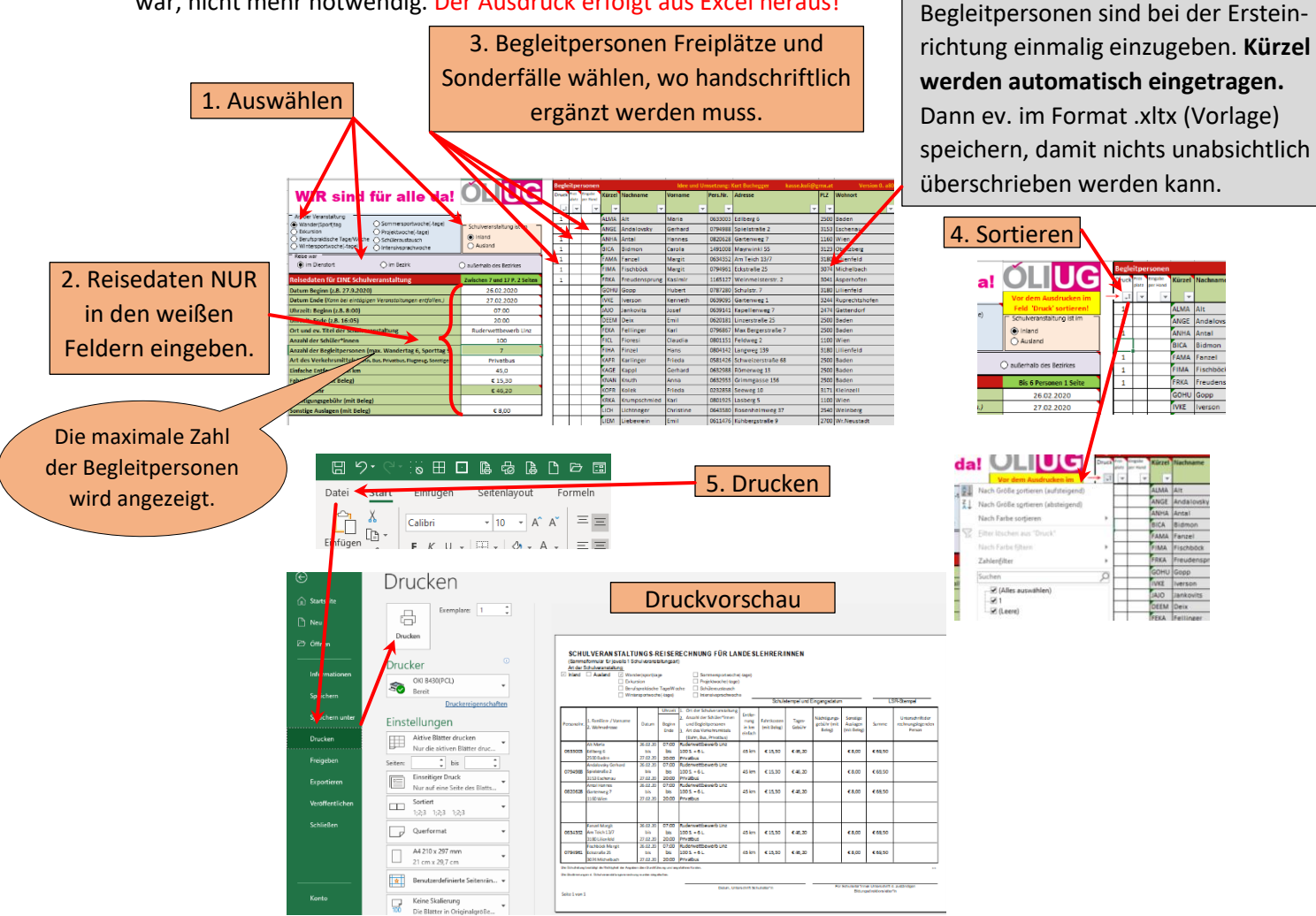

## **Nicht wundern: Der Ausdruck unterscheidet sich von dem, was man im Eingabebereich sieht**.

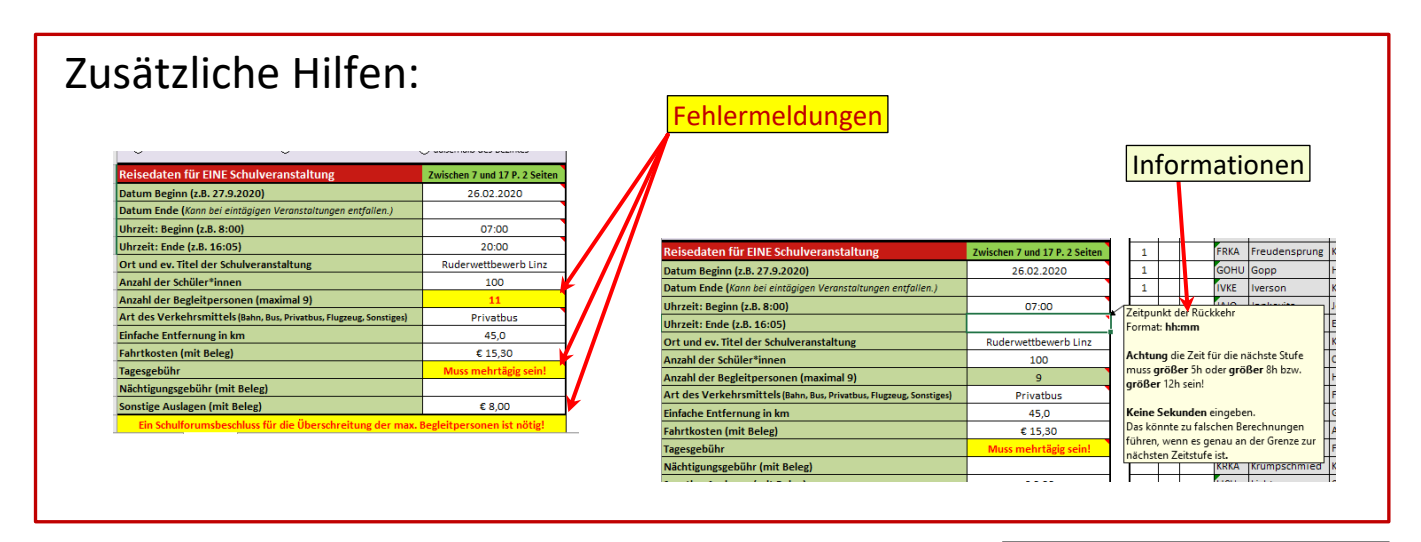

Sollte es Fragen oder Probleme geben: Ein Mail an: [kasse.kuli@gmx.at](mailto:kasse.kuli@gmx.at) Antwort kommt umgehend.